## Computer Organization

#### von Neumann Computer

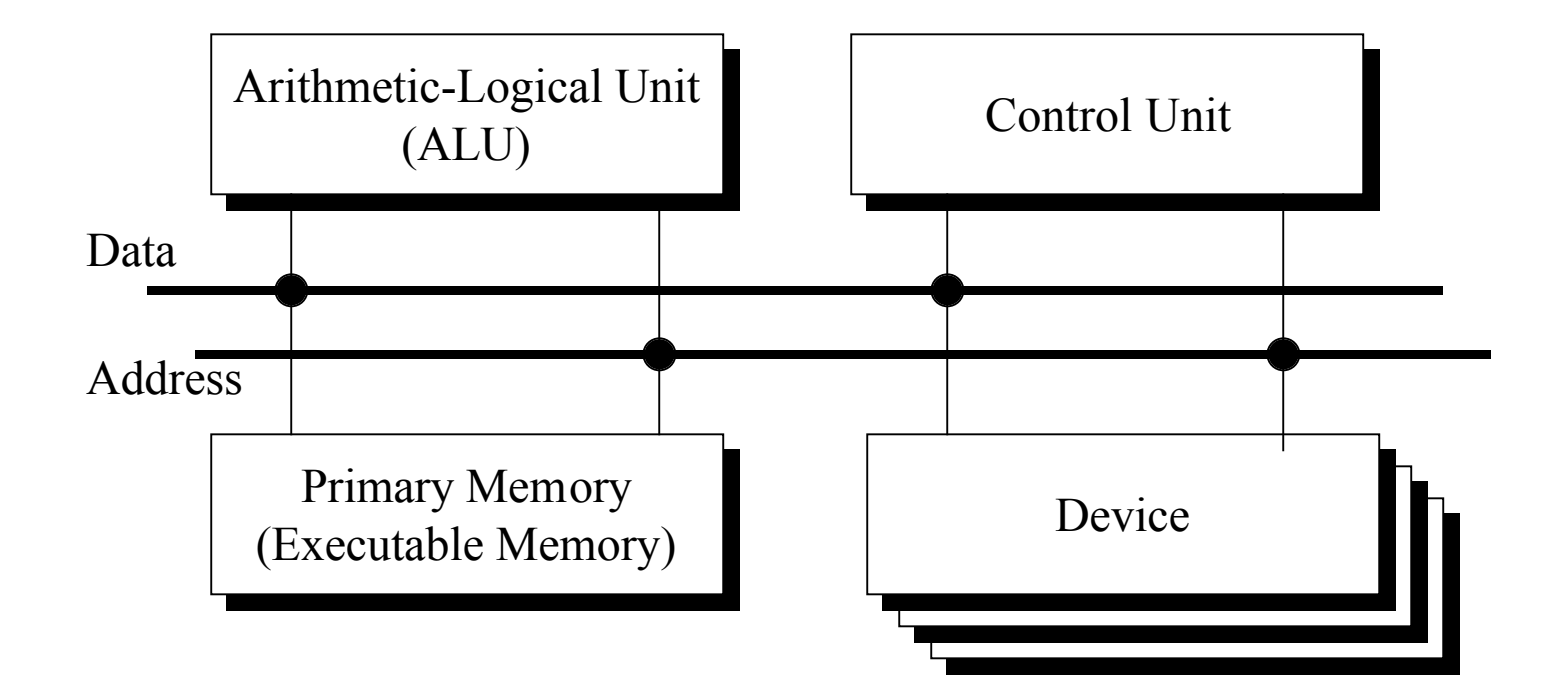

### The ALU

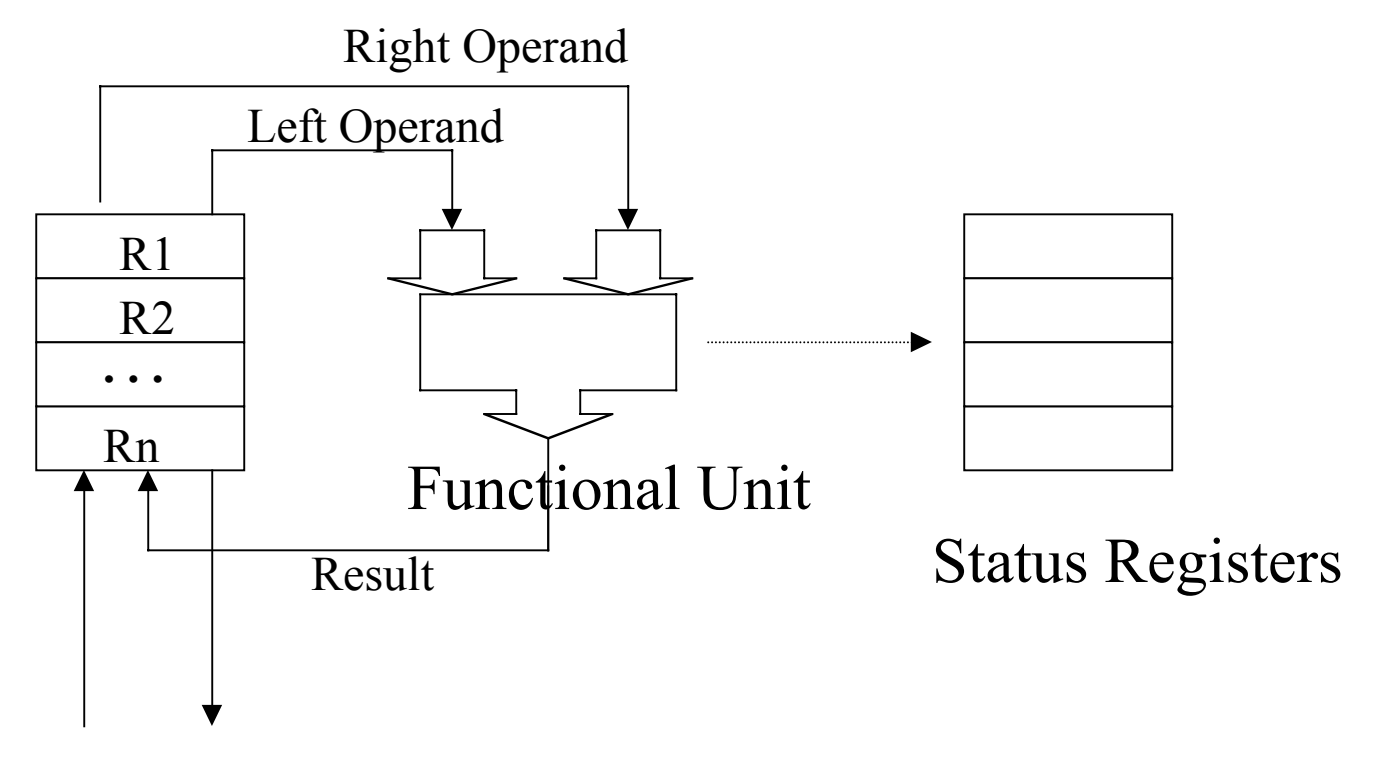

To/from Primary Memory

## Memory Unit

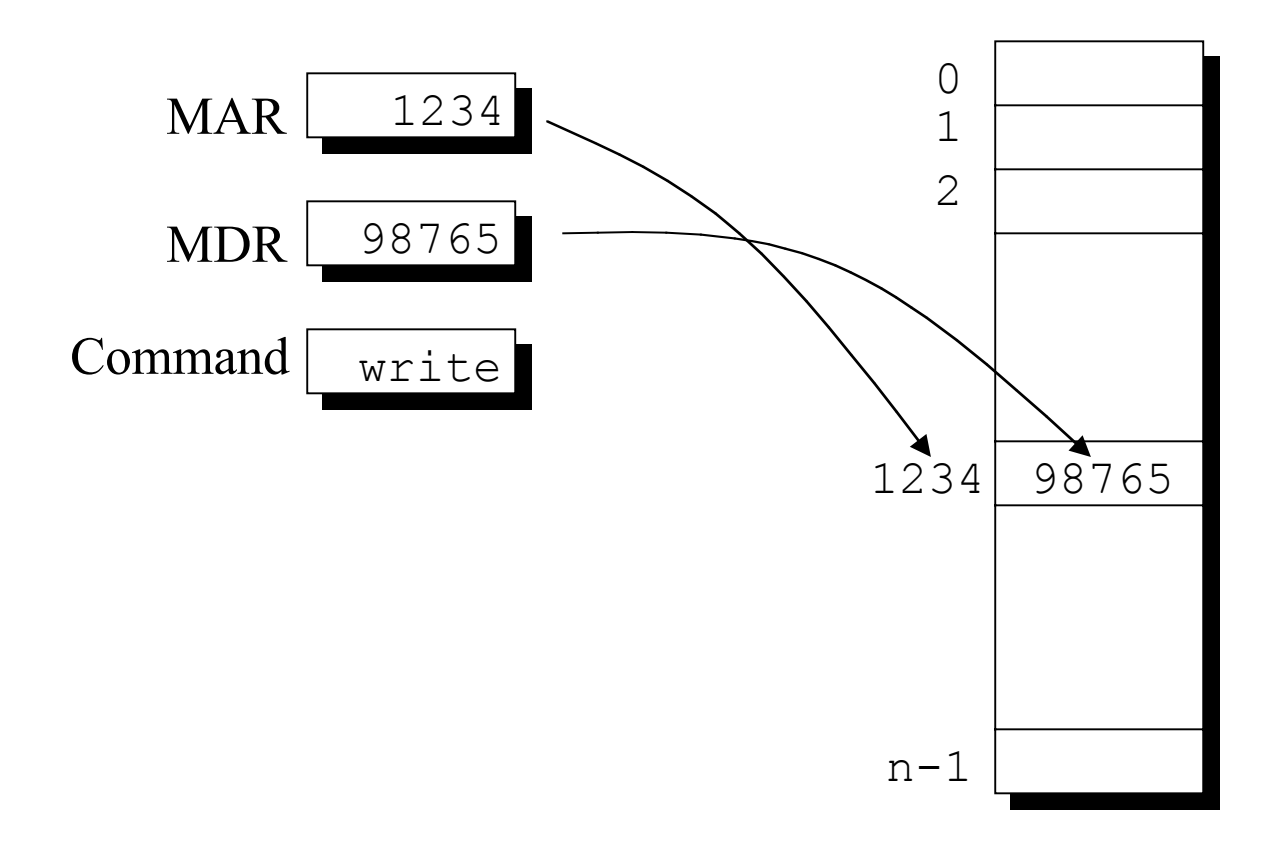

### Program Specification

#### Source

int a, b, c, d; . .  $a = b + c$ ;

#### Assembly Language

- $d = a 100;$  ; Code for  $a = b + c$  load R3,b load R4,c add R3,R4 store R3, a
	- ; Code for  $d = a 100$  load R4,=100 subtract R3, R4 store R3,d

## Machine Language

#### Assembly Language

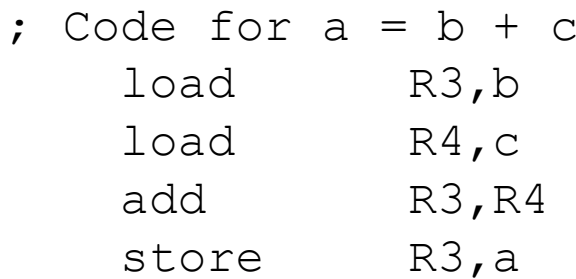

: Code for  $d = a - 100$  load R4,=100 subtract R3,R4 store R3,d

#### Machine Language

10111001001100…110111001010000…010100111001100…010111010001100…110111001010000…010100110001100…010111001101100…1

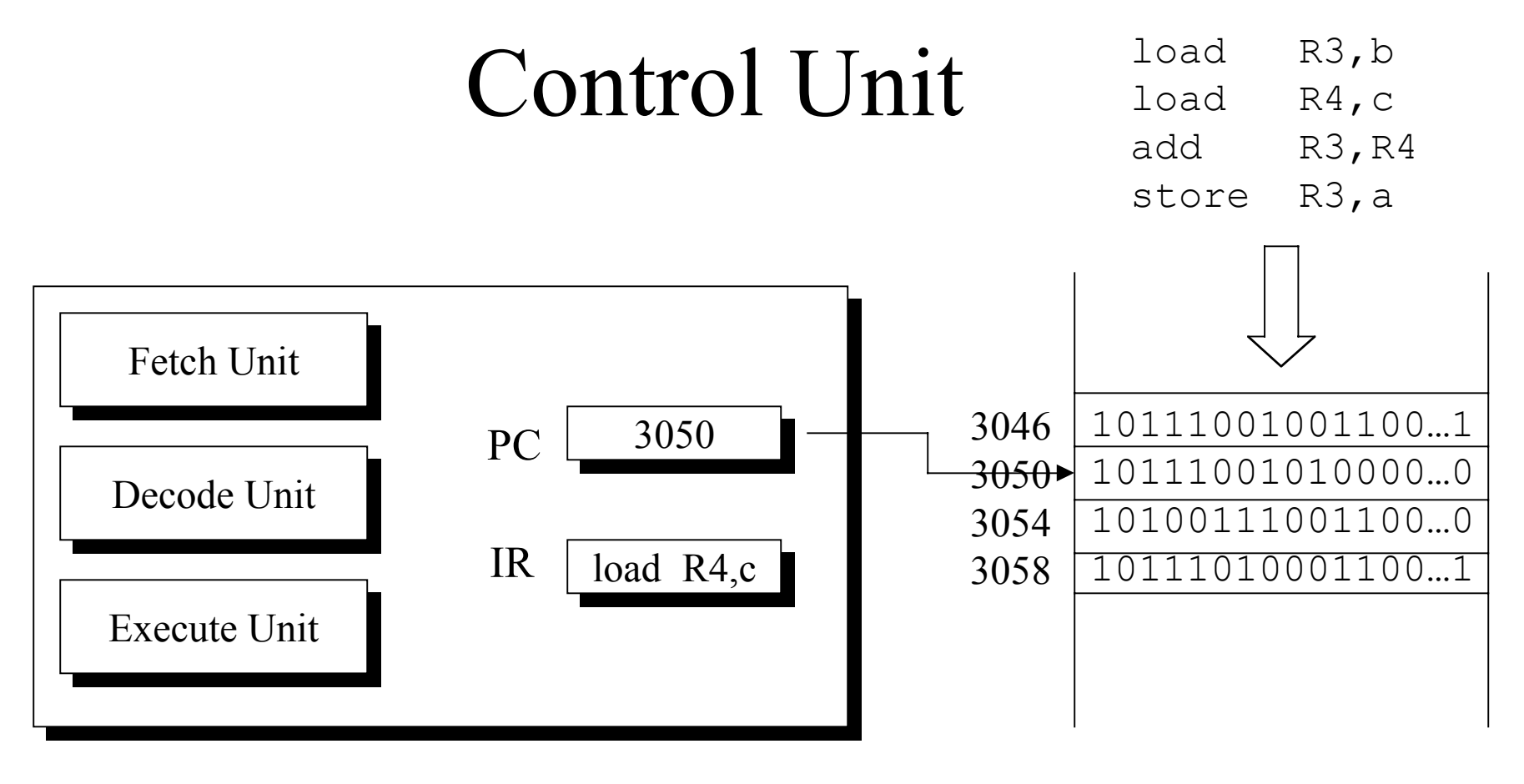

Control Unit Primary Memory

### Control Unit Operation

- *Fetch phase*: Instruction retrieved from memory
- *Execute phase*: ALU op, memory data reference, I/O, etc.

```
PC = <machine start address>;
IR = memory[PC];
haltFlaq = CLEAR;while(haltFlag not SET) {
     execute(IR);
     PC = PC + sizeof(INSTRUCT);
    IR = memory[PC];
};
```
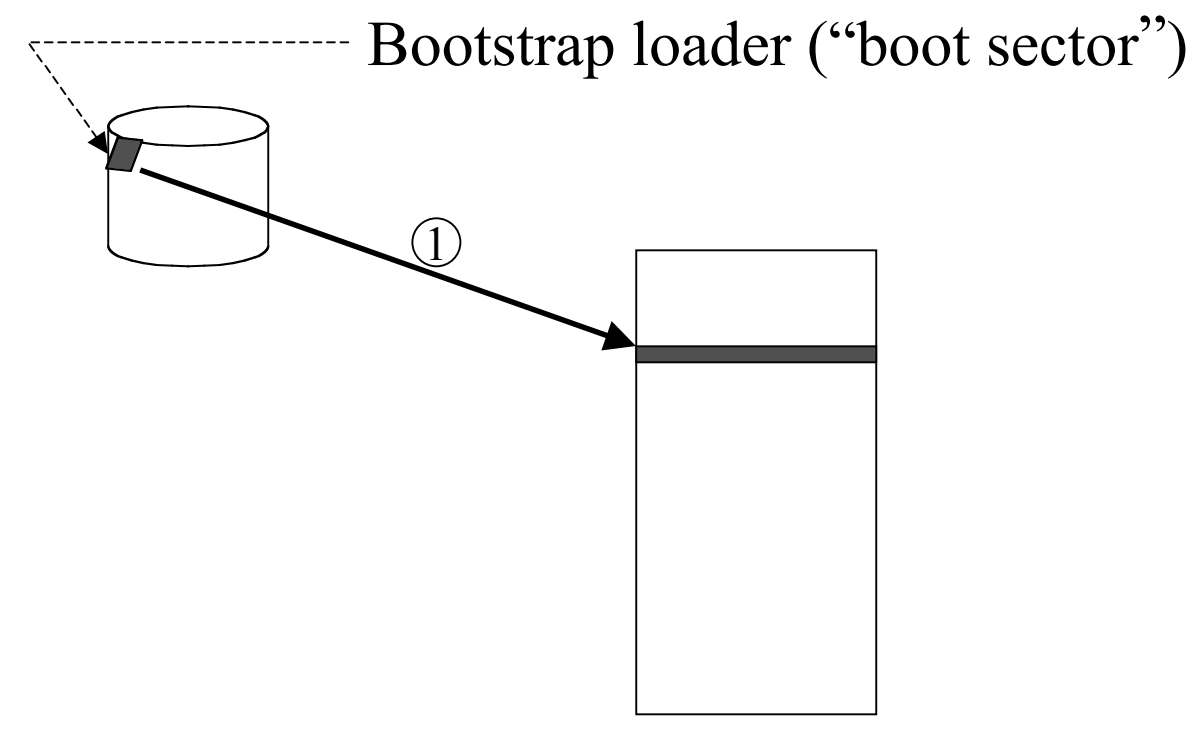

Primary Memory

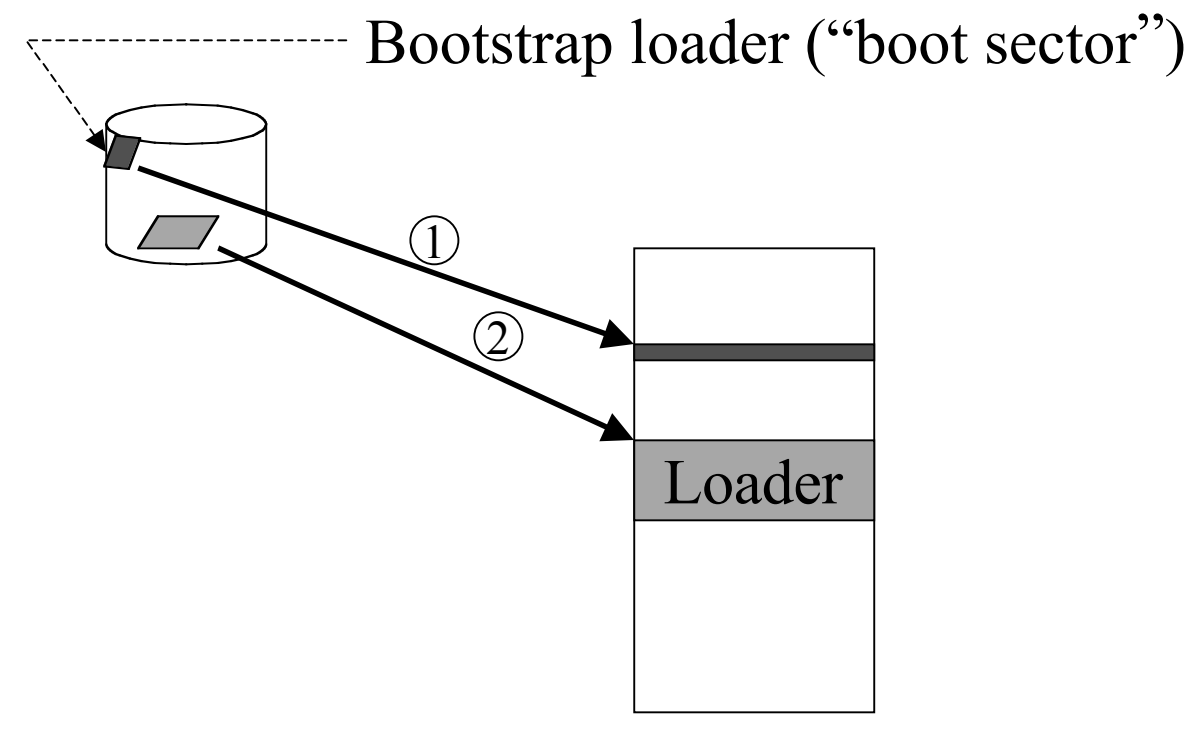

Primary Memory

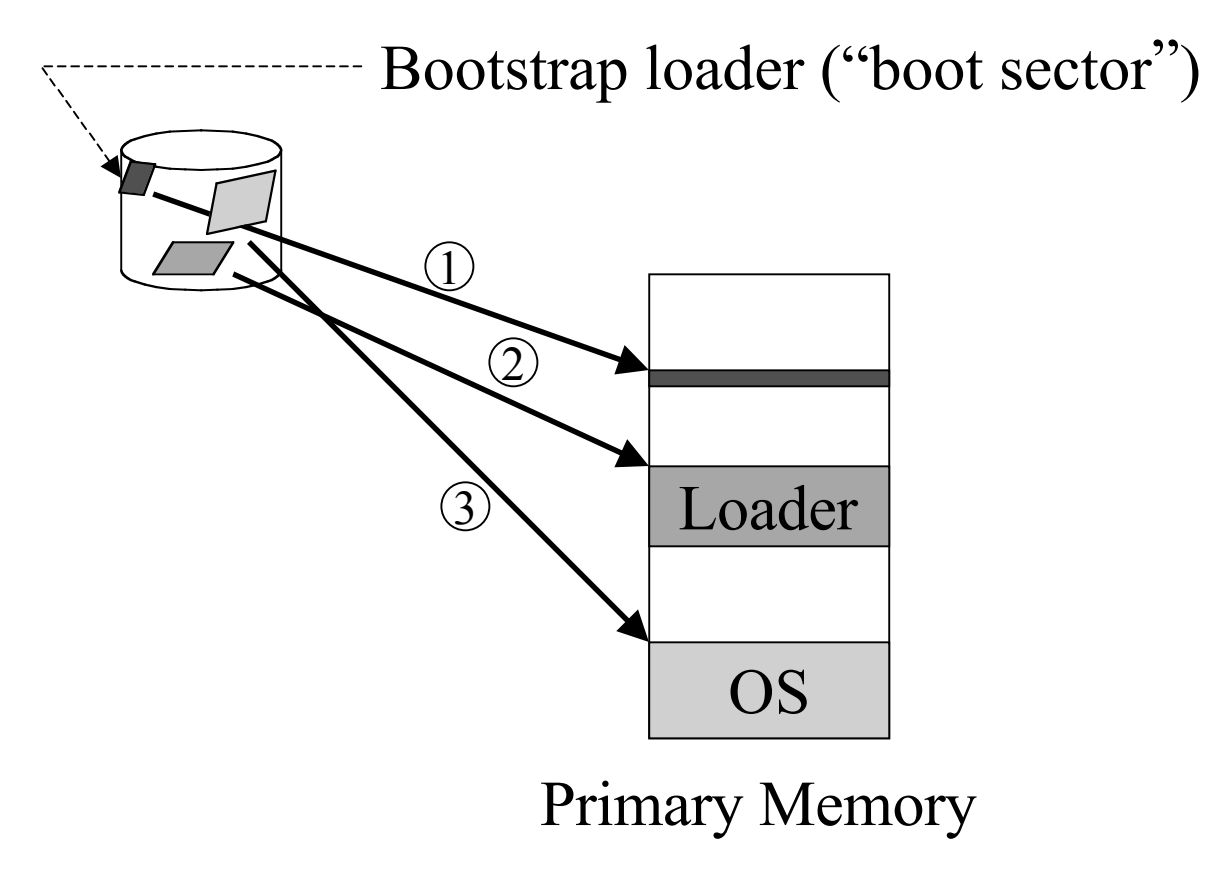

- 4. Initialize hardware
- 5. Create user environment 6. …

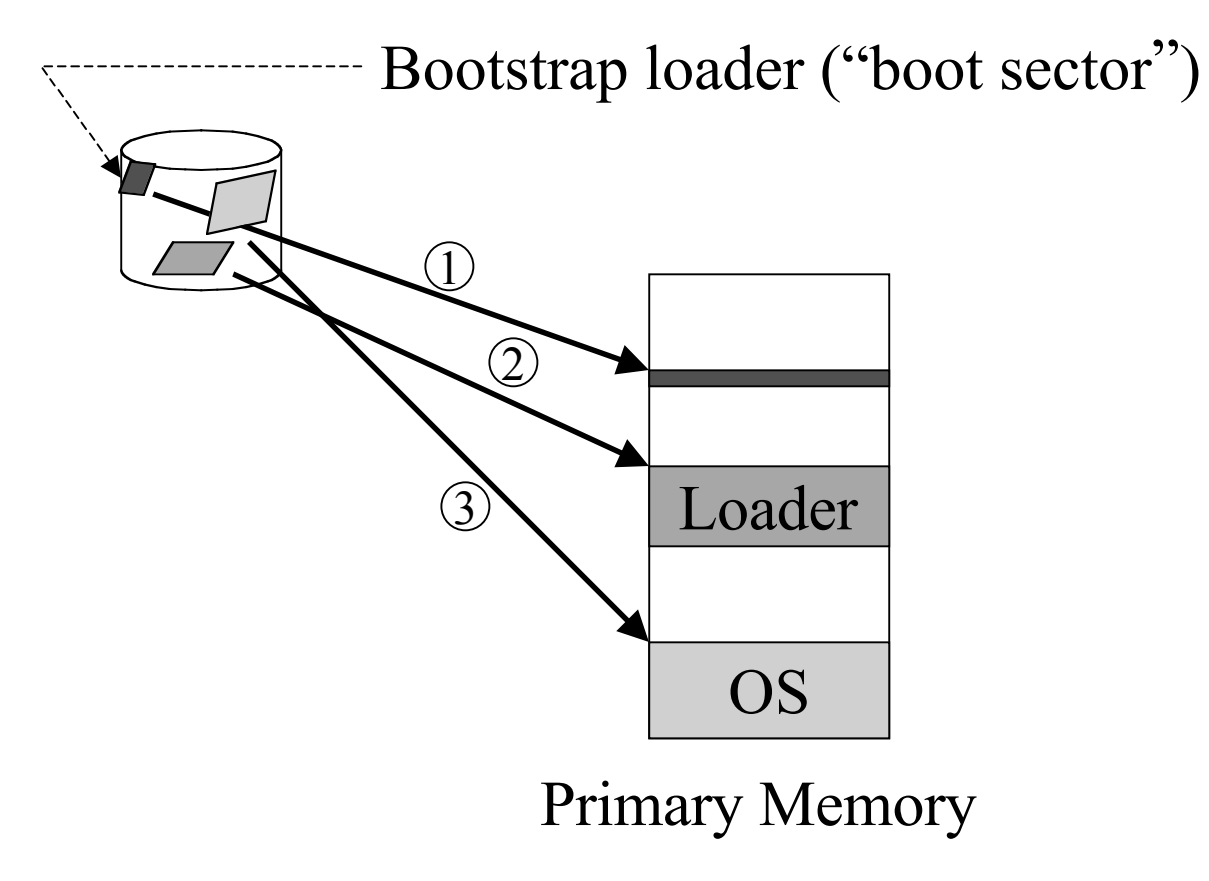

- 4. Initialize hardware
- 5. Create user environment 6. …

## Device Organization

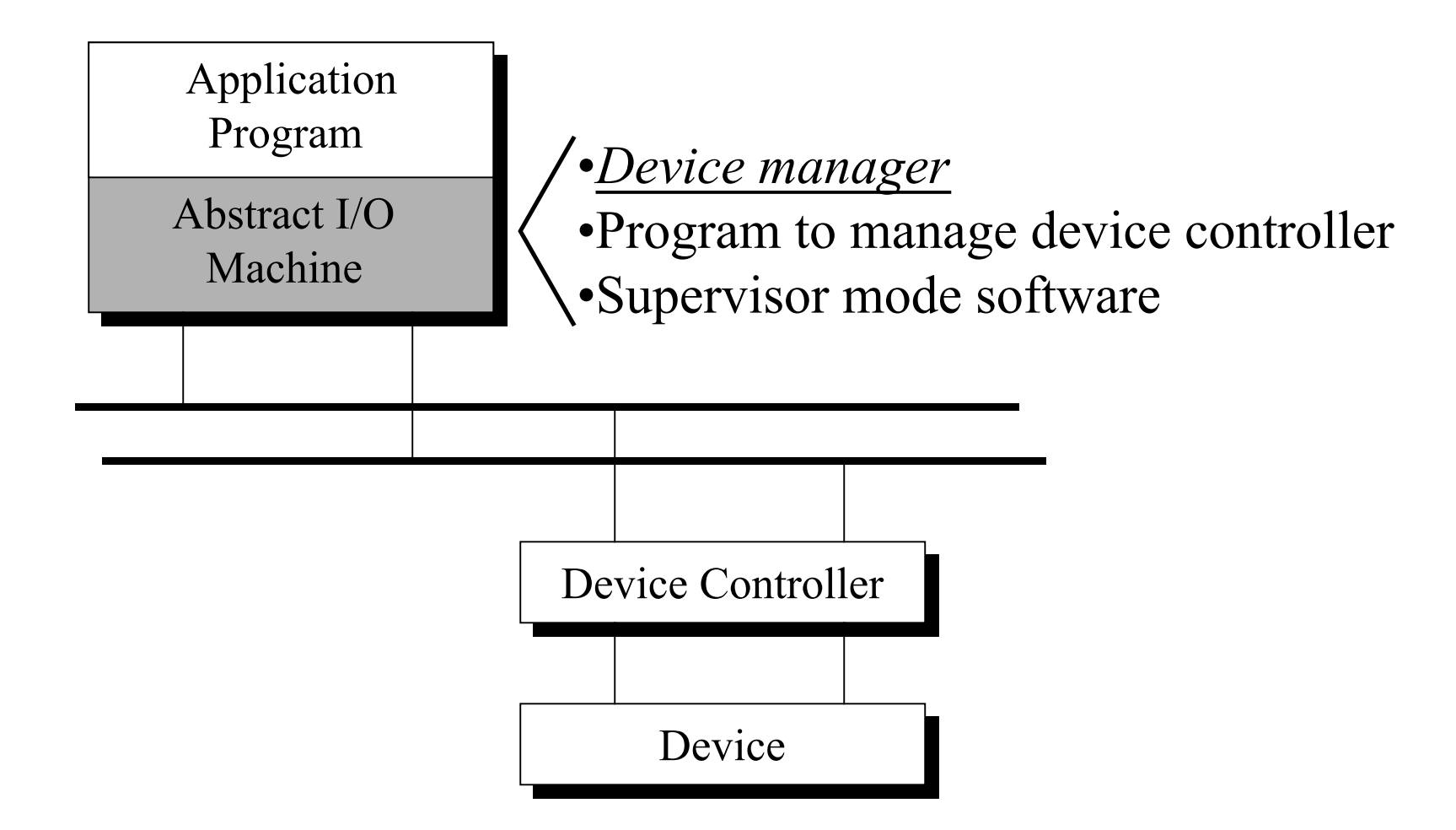

#### Device Controller Interface

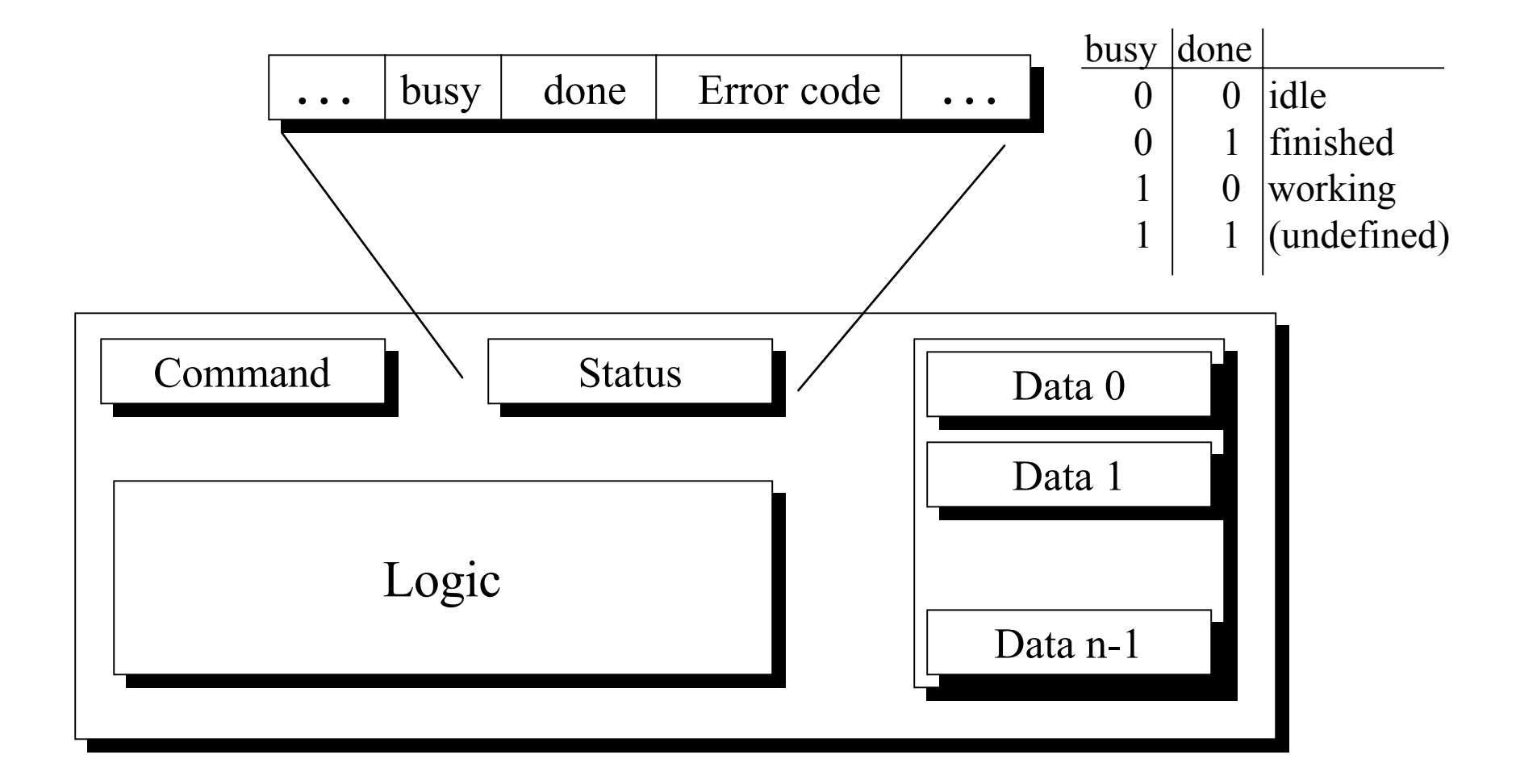

# Performing a Write Operation

```
while(deviceNo.busy || deviceNo.done) <waiting>;
deviceNo.data[0] = <value>to write>deviceNo.command = WRITE;while(deviceNo.busy) <waiting>;
deviceNo.done = TRUE;
```
- CPU waits while device operates
- Devices much slower than CPU
- Would like to multiplex CPU to a different process while I/O is taking place

#### Control Unit with Interrupt

```
PC = <machine start address>;
IR = memory[PC];
haltFlaq = CLEAR;while(haltFlag not SET) {
     execute(IR);
     PC = PC + sizeof(INSTRUCT);
    IR = memory[PC];
     if(InterruptRequest) {
        memory[0] = PC;PC = memory[1]};
```
## Interrupt Handler

```
interruptHandler() {
    saveProcessorState();
     for(i=0; i<NumberOfDevices; i++)
         if(device[i].done) goto deviceHandler(i);
     /* something wrong if we get to here … */
```

```
deviceHandler(int i) {
    finishOperation();
     returnToProcess();
}
```
#### A Race Condition

```
saveProcessorState() {
     for(i=0; i<NumberOfRegisters; i++)
        memory[K+i] = R[i]; for(i=0; i<NumberOfStatusRegisters; i++)
         memory[K+ NumberOfRegisters+i] = StatusRegister[i];
}
```

```
PC = <machine start address>;
IR = memory[PC];
haltFlaq = CLEAR;while(haltFlag not SET) {
    execute(IR);
     PC = PC + sizeof(INSTRUCT);
    IR = memory[PC];
     if(InterruptRequest && InterruptEnabled) {
         disableInterupts();
        memory[0] = PC;PC = memory[1]};
```
# Ensuring that trap is Safe

```
executeTrap(argument) {
     setMode(supervisor);
     switch(argument) {
    case 1: PC = memory[1001]; // Trap handler 1
    case 2: PC = memory[1002]; // Trap handler 2
 . . .case n: PC = memory[1000+n];// Trap handler n
};
```
- The trap instruction dispatches routine atomically
- A trap handler performs desired processing
- •"A trap is a software interrupt"